# Introduction au  $C/C++$ Cours 4

### <span id="page-0-0"></span>Rémi Watrigant (fortement inspiré du cours de V. Boudet, P. Giorgi et M. Joab de l'Université Montpellier 2)

Université de Nîmes

2013-2014

**KORKARA KERKER DAGA** 

## Plan

### <span id="page-1-0"></span>1 [Structures de données](#page-1-0)

KID KAR KE KE KE YA GA

## A quoi sert une structure de données

Les types scalaires :

- **u** type de base : entier (int, double, ...)
- type pointeur : type  $*$

Les types composés :

<span id="page-2-0"></span>données homogènes (les tableaux) : type[]

**KORKARA KERKER DAGA** 

## A quoi sert une structure de données

Les types scalaires :

- **u** type de base : entier (int, double, ...)
- type pointeur : type  $*$

Les types composés :

données homogènes (les tableaux) : type[]

**KORK EXTERNE DRAM** 

<span id="page-3-0"></span>données hétérogènes : les structures

### Les structures de données

étendent les types du langage pour une problématique donnée : nombre complexe, matrices, compte bancaire, voiture, ...

<span id="page-4-0"></span>regroupent des données dans une seule variable : (hétérogène) un compte bancaire  $=$  n° banque, n° compte, solde (homogène) un nbr complexe= partie imaginaire, partie réelle

**KORK ERKER ADAM ADA** 

### Les structures de données

étendent les types du langage pour une problématique donnée : nombre complexe, matrices, compte bancaire, voiture, ...

regroupent des données dans une seule variable : (hétérogène) un compte bancaire  $=$  n° banque, n° compte, solde (homogène) un nbr complexe= partie imaginaire, partie réelle

#### Remarque

<span id="page-5-0"></span>Cela facilite la manipulation des données et la structuration des programmes

# **Spécifications**

Une structure de donnée est composée d'un nombre fixé de champs :

- nommés (banque, compte, solde)
- typés (int pour banque, compte et float pour solde

Une variable structurée peut être manipulée :

- champ par champ (lecture, mise à jour)
- <span id="page-6-0"></span>**g** globalement (initialisation, copie, paramètre fonction)

**KORKARA KERKER DAGA** 

# Déclaration d'une structure en C

### Syntaxe

```
struct NomStruct{
   type1 champ1;
   type2 champ2;
    ...
   typeN champN;
};
```
Cela déclare un nouveau type de données

- de nom struct NomStruct
- composé des champs champ1, ..., champN
- <span id="page-7-0"></span>**a** ayant respectivement pour type  $type1, \ldots, typeN$

# Déclaration d'une structure en C

### Syntaxe

```
struct NomStruct{
   type1 champ1;
   type2 champ2;
    ...
   typeN champN;
};
```
### Attention

- NomStruct est un identificateur pas encore utilisé (ex.  $\neq$ int).
- <span id="page-8-0"></span>type1,..., typeN sont des types connus dont on connaît la taille mémoire (ex.  $\neq$  struct NomStruct).

# Déclaration d'une structure en C : Exemple

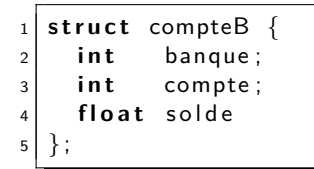

#### Attention

<span id="page-9-0"></span>Le ; est obligatoire après la déclaration de la structure !!!

**KORKARA KERKER DAGA** 

# Déclaration d'une variable structurée

#### Syntaxe

struct NomStruct var;

var est une variable de type structure NomStruct.

**KORK ERRY ABY CHANNING** 

#### Exemple

<span id="page-10-0"></span>struct compteB CB;

## Une structure en mémoire ? ? ?

#### **Syntaxe**

#### struct NomStruct var;

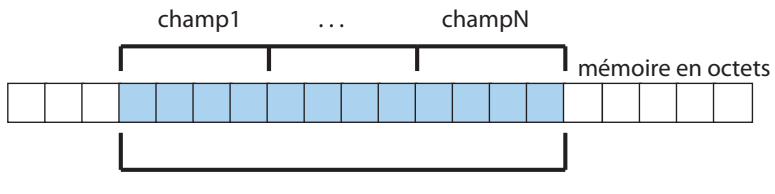

struct NomStruct var;

# Remarque Chaque donnée dans la variable est identifiée par l'identificateur du

<span id="page-11-0"></span>champ correspondant.

# Une structure en mémoire ? ? ?

### Exemple

#### struct compteB CB;

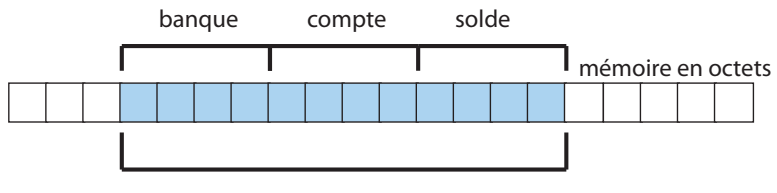

struct compteB CB;

### Remarque

<span id="page-12-0"></span>Les champs sont ordonnés en mémoire dans l'ordre de leur déclaration dans la structure.

# Une structure en mémoire ? ? ?

#### Attention

Les champs des structures sont alignés suivant l'alignement des types de base en mémoire (32 ou 64 bits).

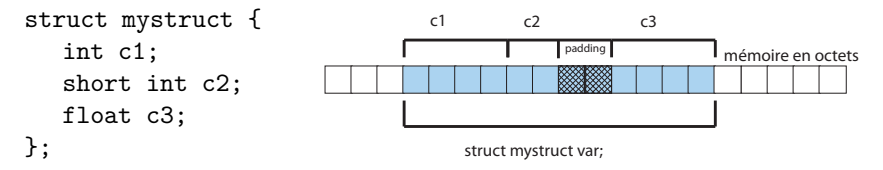

<span id="page-13-0"></span>on peut obtenir l'occupation mémoire en utilisation sizeof exemple : sizeof(struct mystruct) ou sizeof(var) **lack** les règles de padding sont complexes (au delà de ce cours)

# Accès aux champs d'une donnée structurée

On utilise la notation pointée :

#### Syntaxe

var.champ

<span id="page-14-0"></span>Cela permet de récupérer la partie champ de la variable var.

**KORK ERKER ADAM ADA** 

# Accès aux champs d'une donnée structurée

On utilise la notation pointée :

#### Syntaxe

var.champ

Cela permet de récupérer la partie champ de la variable var.

### Remarque

Cela définit un identificateur sur la donnée concernée

- possédant une adresse :  $\&(\text{var.dimp})$
- <span id="page-15-0"></span>**accessible en lecture/écriture : var.champ=...**

## Accès aux champs d'une donnée structurée

```
1 #include <stdio.h>
2 struct compteB {
3 i n t banque ;
4 int compte:
5 float solde;
6 };
7
8 i n t main ( ) {
9 struct compteB CB;
10 CB. sold e = 1000;
11 printf ("le solde de CB est de \%d\n\cdot", CB solde);
12 return 0;
13 }
```
**KORK EXTERNE DRAM** 

## Initialisation d'une structure

### Initialisation lors de la déclaration (comme les tableaux statiques)

Syntaxe

```
struct NomStruct var= \{exp1,...,expN\};
```

```
équivalent à :
```
var.champ1=exp1;

...

```
■ var.champN=expN;
```
**KORKARA KERKER DAGA** 

### Initialisation d'une structure

### Initialisation lors de la déclaration (comme les tableaux statiques)

Syntaxe

struct NomStruct var=  $\{exp1,...,expN\}$ ;

#### Remarque

- l'ordre des expressions est identique au champs
- **luit les champs manquants sont initialisé à 0 ou NULL**
- <span id="page-18-0"></span>on peut imbriquer les initialisations  $\{ \ldots \}$  (e.g. struct, tableau)

### Initialisation d'une structure : Exemple

```
1 #include <stdio.h>
2 struct compteB {
3 i n t banque ;
4 int compte;
5 float solde;
6 };
7
8 i n t main ( ) {
9 struct compteB CB={1234, 04834567, 1760.50};
10
11 printf ("le compte %d", CB. compte);
12 printf ("de la banque %d "CB. banque);
13 print ("a un solde de %d\n", CB. solde);
14 return 0;
15 }
```
**KORK EXTERNE DRAM** 

## Copie des structures

A l'inverse des tableaux statiques la copie de structure fonctionne via l'opérateur  $=$ 

#### Remarque

la copie se fait champ par champ

#### Exemple

```
struct compteB cb1, cb2;
cb1=cb2;
```
<span id="page-20-0"></span>est équivalent à cb1.banque=cb2.banque; cb1.compte=cb2.compte; cb1.solde=cb2.solde

## Copie des structures

#### Remarque

L'initialisation par recopie fonctionne également

**KORK EXTERNE DRAM** 

### Exemple

```
struct compteB cb1;
```
<span id="page-21-0"></span>... struct compteB cb2=cb1;

# Variable structuré : généralités

Bien que comprenant plusieurs données, une variable structurée est considérée comme une seule donné au sens des variables.

**KORK ERKER ADAM ADA** 

- $\Box$  copie/initialisation possible
- <span id="page-22-0"></span>paramètre/retour de fonctions

# Variable structuré : généralités

- Bien que comprenant plusieurs données, une variable structurée est considérée comme une seule donné au sens des variables.
	- $\Box$  copie/initialisation possible
	- paramètre/retour de fonctions

<span id="page-23-0"></span>A l'inverse des variables tableaux qui correspondent à une adresse mémoire référençant les données.

**KOD KOD KED KED DRA** 

**L**[Structures de données](#page-24-0)

**L**[Structures et fonctions](#page-24-0)

### Plan

### 1 [Structures de données](#page-1-0)

### [Structures et fonctions](#page-24-0)

- [Structures et tableaux](#page-33-0)
- [Structure et pointeur](#page-48-0)
- [Utilisation des alias de type](#page-51-0)
- <span id="page-24-0"></span>[Structure et allocation dynamique](#page-56-0)

K ロ X (個) X を X X を X を → C を → O Q Q <

**L**[Structures et fonctions](#page-25-0)

## Passage des structures comme paramètre

Comme tous les paramètres de fonction, les variables structurées sont passées par copie/valeur.

#### Syntaxe

type r mafonction(struct nomStruct var,...)  $\{... \}$ 

<span id="page-25-0"></span>var est un paramètre de type struct nomStruct o lors de l'appel, une copie du paramètre structuré sera utilisé

**KORKAR KERKER SAGA** 

[Structures et fonctions](#page-26-0)

## Passage des structures comme paramètre

### **Exemple :**

```
_1 | void interet(struct compteB cb, float taux){
2 c. solde *=(1 + \tan x);
3 }
4 i n t main ( ) {
5 compteB CB;
6 interet (CB, 0.025); //NE MODIFIE PAS CB
7 return 0;
8 }
```
#### Attention

<span id="page-26-0"></span>c'est une copie de CB qui est manipulée par la fonction interet(...)

**L**[Structures et fonctions](#page-27-0)

# Retour d'une structure

Comme toutes les variables scalaires, une structure peut être retournée par une fonction.

#### **Syntaxe**

```
struct nomStruct mafonction(...) {
```

```
return exp;
```
}

...

exp doit être une variable ou une constante de type struct nomStruct

**KORKARA KERKER DAGA** 

<span id="page-27-0"></span>c'est une copie de exp qui est renvoyée

**L**[Structures et fonctions](#page-28-0)

## Retour d'une structure : exemple

```
1 struct compteB creation compte(int bang){
|2| strut compteB c={banq, 0, 0.);
3 return c;
4 }
```

```
\blacksquare init. struc compteB c = creation compte(1234);
```

```
copie : cb = creation\_complete(4321);
```
#### Attention

<span id="page-28-0"></span>Dans ce cas d'utilisation, le nombre de copie de la structure est de  $devx \rightarrow (co\hat{u}t$  mémoire potentiellement prohibitif)

[Structures de données](#page-29-0)

**L**[Structures et fonctions](#page-29-0)

## Passage de structures par adresse

### On utilise un pointeur sur la structure

#### **Syntaxe**

type\_r mafonction(struct nomStruct \*var,...) {...}

var contient l'adresse mémoire d'une variable de type struct nomStruct

**KORKA SERVER ORA** 

<span id="page-29-0"></span>aucune copie mémoire lors de l'appel de la fonction

[Structures et fonctions](#page-30-0)

## Passage de structures par adresse : Exemple

```
1 | void interet(struct compteB *cb, float taux){
2 (*cb). solde *=(1.+tau);
3 }
4 i n t main ( ) {
5 compteB CB;
6 interet (&CB, 0.025); //MODIFIE BIEN CB
7 return 0;
8 }
```
#### Attention

<span id="page-30-0"></span>La priorité des opérateurs est très importante : \*var.champ correspond à \*(var.champ) et non à (\*var).champ

**L**[Structures et fonctions](#page-31-0)

# Simplification d'accès aux champs via pointeur

Comme on a souvent besoin de la construction  $(*var)$ . champ le langage C propose un opérateur spécial : ->

# Syntaxe struct nomStruct \*var= ...; var->champ=...;

strictement équivalent à  $(*var)$ .champ=...;

<span id="page-31-0"></span>les champs sont accessibles en lecture et en écriture (bien sûr)

**KORKA SERVER ORA** 

[Structures et fonctions](#page-32-0)

# Exemple

L'affichage d'une structure nécessite souvent une fonction particulière

```
1 | void affiche (struct compteB *CB) {
2 printf ("le compte %d", CB->compte);
3<sup>|</sup> printf("de la banque %d "CB->banque);
4 printf ("a un solde de %d\n", CB \rightarrow solde);
5 }
6 i n t main ( ) {
7 s t r u c t compteB cb = { 1 2 3 4 , 0 4 8 2 6 7 1 2 3 4 , 1 2 7 0. 5 0 };
8 affiche(&cb); passage par adresse -> evite la copie
9 return 0:
10 }
```
**L**[Structures de données](#page-33-0)

**L** [Structures et tableaux](#page-33-0)

### Plan

### 1 [Structures de données](#page-1-0)

**[Structures et fonctions](#page-24-0)** 

#### [Structures et tableaux](#page-33-0)

- [Structure et pointeur](#page-48-0)
- [Utilisation des alias de type](#page-51-0)
- <span id="page-33-0"></span>[Structure et allocation dynamique](#page-56-0)

K ロ X (個) X を X X を X を → C を → O Q Q <

[Structures et tableaux](#page-34-0)

# Champ de type tableau dans une structure

Les champs d'une structure peuvent être des tableaux statiques

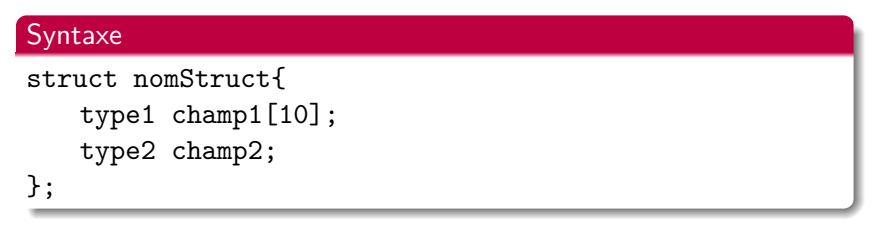

 $\blacksquare$  champ1 contient un tableau de 10 type1

#### Attention

<span id="page-34-0"></span>La structure ne contient pas que l'adresse du 1er élément du tableau mais bien l'ensemble des éléments du tableau.

[Structures de données](#page-35-0)

[Structures et tableaux](#page-35-0)

# Exemple

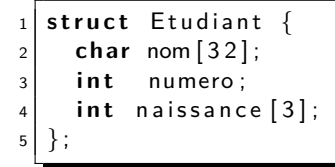

tous les éléments du tableau sont intégrés dans la structure taille de la structure Etudiant : 48 octets  $=$  32 char  $+$  4 int

ils sont accessibles par l'accès au champ puis au tableau

<span id="page-35-0"></span>Exemple : struct Etudiant etud; etud.naissance[2]=1984;

KID K 4 D X R B X R B X D A Q Q

[Structures et tableaux](#page-36-0)

# Exemple

On peut imbriquer les initialisations lors de la construction d'une donnée structurée :

```
1 struct Etudiant {
2 char nom [32];
3 i n t numero ;
4 int naissance [3];
5 };
6 \mid \ldots7 struct Etudiant e={"Beri", 2010003111, {12, 4, 1987}};
\begin{array}{c|c} 8 & . . . \end{array}
```
**KORK EXTERNE DRAM** 

[Structures et tableaux](#page-37-0)

# Tableau dans les structures

### Remarque

L'affectation, l'initialisation, le passage en argument et le retour de fonction d'une structure copie récursivement chacun des champs ...

Tous les tableaux statiques dans les structures seront donc copié élément par élément lors

**KORKA SERVER ORA** 

- de l'affectation de la structure
- du passage en argument d'une fonction
- <span id="page-37-0"></span>du retour de la structure par une fonction

[Structures et tableaux](#page-38-0)

## Tableau dans les structures : Exemple

```
void anniversaire (struct Etudiant e) {
2 printf ( "%s est ne le ", e.nom);
3 printf ("%d/", e. naissance [0]);
4 printf ("%d," e. naissance [1]);
5 printf ("%d/n", e. naissance [2]);
6 }
7
8 i n t main ( ) {
9 struct Etudiant e1, e2={"Beri", 2010003111, {12, 4, 1987}}
10 e1=e2; // copie des tableaux
11 anniversaire (e2); // copie des tableaux
12 return 0;
13 }
```
**KED KARD KED KED E YORN** 

[Structures et tableaux](#page-39-0)

# Champs de type structure dans une structure

Les champs d'une structure peuvent être des structures

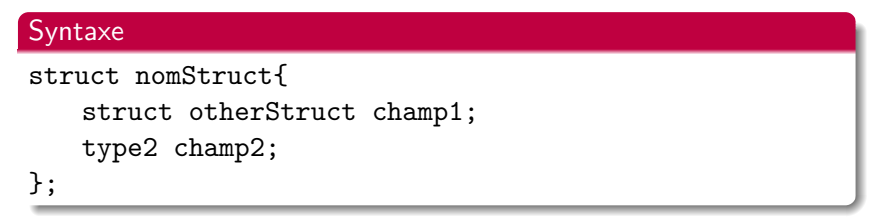

champ1 est un type structurée de type otherStruct

<span id="page-39-0"></span>**E** le comportement est similaire aux tableaux statiques (copie)

**KORKA SERVER ORA** 

[Structures et tableaux](#page-40-0)

# Champs de type structure dans une structure

Les champs d'une structure peuvent être des structures

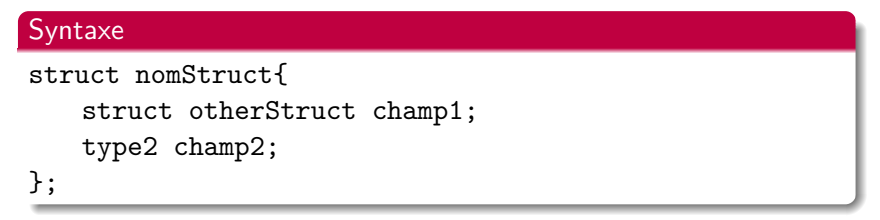

champ1 est un type structurée de type otherStruct

**E** le comportement est similaire aux tableaux statiques (copie)

#### Attention

La taille de la structure imbriquée doit être connue ...

<span id="page-40-0"></span> $\rightarrow$  les structures récursives sont impossibles

[Structures de données](#page-41-0)

**L**[Structures et tableaux](#page-41-0)

# Exemple

```
1 struct Date {
2 int jj, mm, aaaa;
3 } ;
4 struct Etudiant {
5 char nom [32];
6 int numero;
7 struct Date naissance;
8 } ;
```
- tous les champs des structures sont intégrés taille de la structure Etudiant : 48 octets =  $32$  char  $+$  4 int
- ils sont accessibles par les appels imbriqués des champs

<span id="page-41-0"></span>Exemple : struct Etudiant e; e.naissance.aaaa=1984;

# Exemple

On peut imbriquer les initialisations lors de la construction d'une structure imbriquée :

```
1 struct Date {
2 int jj, mm, aaaa;
3 \mid \};
4
5 struct Etudiant {
6 char nom [32];
7 int numero;
8 struct Date naissance;
9 \mid \};
1011 struct Etudiant e={"Beri", 2010003111, {12, 4, 1987}};
```
**KORK EXTERNE DRAM** 

[Structures et tableaux](#page-43-0)

# Structure dans les structures

#### Remarque

L'affectation, l'initialisation, le passage en argument et le retour de fonction d'une structure copie récursivement chacun des champs ...

**KORKA SERVER ORA** 

Comme avec les tableaux statiques, les structures imbriquées seront donc copié champs par champs lors

- de l'affectation de la structure
- du passage en argument d'une fonction
- <span id="page-43-0"></span>du retour de la structure par une fonction

[Structures et tableaux](#page-44-0)

## Structure dans les structures : Exemple

```
void anniversaire (struct Etudiant e) {
2 printf ( "%s est ne le ", e.nom);
3 printf ("%d/", e.naissance.jj);
4 \mid printf (\sqrt[10]{d}/\sqrt[1]{n}), e. naissance .mm);
5 printf ("%d/n", e. naissance. aaaa);
6 }
7
8 i n t main ( ) {
9 struct Etudiant e1, e2={"Beri", 2010003111, {12, 4, 1987}};
10 e1=e2; // copie tableau et structure
|11| anniversaire (e2); // copie tableau et structure
12 return 0;
13 }
```
**KORK EXTERNE DRAM** 

[Structures et tableaux](#page-45-0)

## Tableau statique de structure

Les structures étant un type de données, on peut les mettre dans un tableau

**Syntaxe** 

struct nomStruct var[N];

var est un tableau contenant N données structurées

N doit être une constante connue

#### Attention

<span id="page-45-0"></span>var reste un tableau et contient l'adresse mémoire ou se trouve les N données structurées.

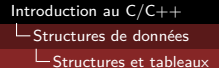

# Exemple

On peut imbriquer les initialisations lors de la construction d'un tableau statique de structure :

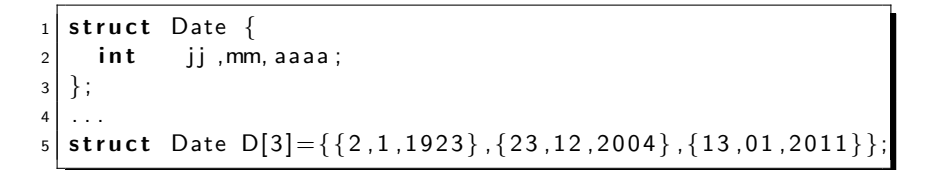

<span id="page-46-0"></span>on ne peut pas copier le tableau par l'opérateur d'affectation : Date T[3]=D; (INTERDIT)

**KED KARD KED KED E YORN** 

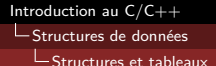

# Exemple

On peut imbriquer les initialisations lors de la construction d'un tableau statique de structure :

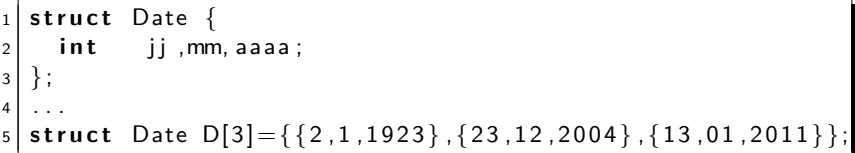

on ne peut pas copier le tableau par l'opérateur d'affectation : Date T[3]=D; (INTERDIT)

**KORKA SERVER ORA** 

<span id="page-47-0"></span>ors de passage du tableau en paramètre d'une fonction, les données structurées ne sont pas copiées

L[Structures de données](#page-48-0)

[Structure et pointeur](#page-48-0)

### Plan

### 1 [Structures de données](#page-1-0)

- **[Structures et fonctions](#page-24-0)**
- [Structures et tableaux](#page-33-0)

#### [Structure et pointeur](#page-48-0)

- [Utilisation des alias de type](#page-51-0)
- <span id="page-48-0"></span>[Structure et allocation dynamique](#page-56-0)

K ロ ▶ K 리 ▶ K 코 ▶ K 코 ▶ │ 코 │ ◆ 9 Q <del>◇</del>

**L**[Structure et pointeur](#page-49-0)

## Champs pointeur dans une structure

Les champs pointeurs dans une structure permettent de stocker l'adresse de n'importe quelle donnée (scalaire, tableau, structure)

#### **Syntaxe**

```
struct nomStruct {
   type1 *champ1;
   type2 champ2;
};
```
- champ1 contient l'adresse d'une donnée de type type1
- <span id="page-49-0"></span>■ type1 est n'importe quel type connu (struct nomStruct compris)

**KORKARA KERKER DAGA** 

[Structures de données](#page-50-0)

**L**[Structure et pointeur](#page-50-0)

## **Exemple**

```
struct Etudiant {
2 char *nom;
3 struct Date anniversaire;
4 Struct Etudiant *binome;
5 };
6 . . .
7 struct Etudiant e1={"berio", {1.3.1987}}
8 struct Etudiant e2={"lefort", {12, 1, 1988}};
9 e1 . binome=&e2:
10 e2. binome= 2e1;
```
**KORK STRAIN A STRAIN A COLOR** 

[Structures de données](#page-51-0)

[Utilisation des alias de type](#page-51-0)

### Plan

### 1 [Structures de données](#page-1-0)

- [Structures et fonctions](#page-24-0)
- [Structures et tableaux](#page-33-0)
- [Structure et pointeur](#page-48-0)

#### [Utilisation des alias de type](#page-51-0)

<span id="page-51-0"></span>[Structure et allocation dynamique](#page-56-0)

K ロ ▶ K 리 ▶ K 코 ▶ K 코 ▶ │ 코 │ ◆ 9 Q <del>◇</del>

 $\overline{\phantom{a}}$ [Utilisation des alias de type](#page-52-0)

# Alias de type avec typedef

Les alias de type permette de renommer un type C

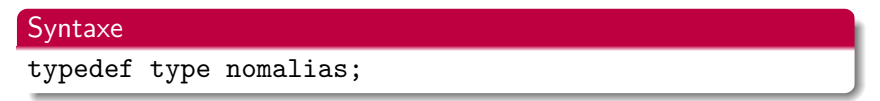

nomalias var; permet de déclarer une variable de type type

**KORKARA KERKER DAGA** 

- permet de rendre un programme plus concis (ex. uint)
- <span id="page-52-0"></span>utile avec les structures pour supprimer le mot clé struct dans le type de données

[Utilisation des alias de type](#page-53-0)

# Utilisation de typedef dans les structures

On peut utiliser le typedef de deux manières avec les structures :

**renommer une structure existante** 

```
Syntaxe
struct nomStruct {... };
typedef struct nomStruct nomStruct_t
nomStruc_t var;
```
**E** renommer une structure anonyme lors de sa déclaration

<span id="page-53-0"></span>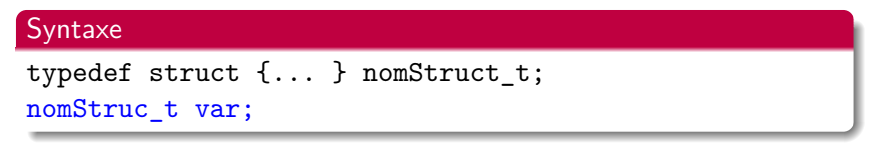

[Structures de données](#page-54-0)

[Utilisation des alias de type](#page-54-0)

# Exemple 2

Renommage d'une structure définie :

```
1 struct Etudiant {
2 char *nom;
3 struct Date anniversaire;
4 };
5 typedef struct Etudiant Etudiant;
6 \mid \ldots7 \mid Etudiant e1={"berio", {1.3.1987}}
```
**KORK STRAIN A STRAIN A COLOR** 

[Structures de données](#page-55-0)

[Utilisation des alias de type](#page-55-0)

# Exemple 2

Renommage d'une structure anonyme :

```
typedef struct {
2 char *nom;
3 struct Date anniversaire;
4 } Etudiant;
5 \mid \ldots6 Etudiant e1 = \{ " \text{ b} \text{erio} " , {1.3.1987} \}
```
**KORK STRAIN A STRAIN A COLOR** 

**L**[Structures de données](#page-56-0)

[Structure et allocation dynamique](#page-56-0)

### Plan

### 1 [Structures de données](#page-1-0)

- [Structures et fonctions](#page-24-0)
- [Structures et tableaux](#page-33-0)
- [Structure et pointeur](#page-48-0)
- [Utilisation des alias de type](#page-51-0)
- <span id="page-56-0"></span>[Structure et allocation dynamique](#page-56-0)

K ロ ▶ K 리 ▶ K 코 ▶ K 코 ▶ │ 코 │ ◆ 9 Q <del>◇</del>

[Structure et allocation dynamique](#page-57-0)

# Allocation dynamique de structure

Comme pour les types de base (int, double, ...) il est possible de faire de l'allocation dynamique de données structurées.

#### Remarque

<span id="page-57-0"></span>Il suffit d'utiliser l'allocation avec malloc et la libération avec free.

**KORKARA KERKER DAGA** 

[Structure et allocation dynamique](#page-58-0)

# Allocation dynamique de structure

Comme pour les types de base (int, double, ...) il est possible de faire de l'allocation dynamique de données structurées.

#### **Remarque**

Il suffit d'utiliser l'allocation avec malloc et la libération avec free.

#### Exemple

```
typedef struct {int jj,mm,aaaa;} Date;
Date *T= malloc(3*sizeof(Date);
...
free(T);
```
<span id="page-58-0"></span>On utilise la fonction sizeof pour récupérer la taille de la struct

**KORKARA KERKER DAGA**